#### МИНИСТЕРСТВО НАУКИ И ВЫСШЕГО ОБРАЗОВАНИЯ РОССИЙСКОЙ ФЕДЕРАЦИИ ФЕДЕРАЛЬНОЕ ГОСУДАРСТВЕННОЕ БЮДЖЕТНОЕ ОБРАЗОВАТЕЛЬНОЕ УЧРЕЖДЕНИЕ ВЫСШЕГО ОБРАЗОВАНИЯ «РЯЗАНСКИЙ ГОСУДАРСТВЕННЫЙ УНИВЕРСИТЕТ ИМЕНИ С.А. ЕСЕНИНА»

Утверждаю: Декан физико-математического факультета факультета<br>Н.Б. Федорова «31» августа 2020 г.

# **РАБОЧАЯ ПРОГРАММА ДИСЦИПЛИНЫ**

# **КОНФИГУРИРОВАНИЕ ПРОГРАММНЫХ СРЕДСТВ ЦИФРОВИЗАЦИИ ЭКОНОМИКИ**

Уровень основной профессиональной образовательной программы: **бакалавриат**

Направление подготовки: **38.03.05 Бизнес-информатика**

Направленность (профиль) подготовки: **Цифровая экономика**

Форма обучения: **очная**

Срок освоения ОПОП: **нормативный срок освоения 4 года**

Факультет: **физико-математический**

Кафедра: **информатики, вычислительной техники и методики преподавания информатики**

Рязань 2019

### ВВОДНАЯ ЧАСТЬ

#### 1. ЦЕЛИ ОСВОЕНИЯ ДИСЦИПЛИНЫ

Целью освоения дисциплины «Конфигурирование программных средств цифровизации экономики» является формирование у обучающихся профессиональных компетенций в процессе изучения механизмов и основ конфигурирования в системе «1С: Предприятие 8», развитию навыков разработки алгоритмов и программ событийных процедур учетных приложений в среде «1С: Предприятие 8» для последующего применения в учебной и практической деятельности.

Задачи дисциплины:

 $\bullet$ изучить возможности системы «1С: Предприятие 8»;

ознакомить с основными принципами и эффективными приемами работы системы «1С: Предприятие 8» и ее типовыми конфигурациями;

привить практические навыки по работе с объектами конфигурации и написании программных модулей на языке системы;

развить и углубить навыки самостоятельного решения практических залач.

### 2. МЕСТО ДИСЦИПЛИНЫ В СТРУКТУРЕ ОПОП ВУЗА

2.1. Дисциплина Б1.В.ДВ.05.01 «Конфигурирование программных средств цифровизации экономики» относится к дисциплинам по выбору вариативной части блока Б1.

2.2. Для изучения дисциплины необходимы знания, умения, навыки, формируемые предшествующими дисциплинами:

- Программирование;

- Объектно-ориентированное программирование;

- Обработка запросов в системах управления базами данных.

2.3. Перечень последующих дисциплин, для которых необходимы знания, умения, навыки, формируемые данной дисциплиной:

- Программирование на встроенном языке информационной систем»

- Производственная практика по получению профессиональных умений и опыта профессиональной деятельности.

### 2.4. Требования к результатам освоения дисциплины «Конфигурирование программных средств цифровизации экономики»

Изучение данной дисциплины направлено на формирование у обучающихся следующих профессиональных (ПКВ) компетенций

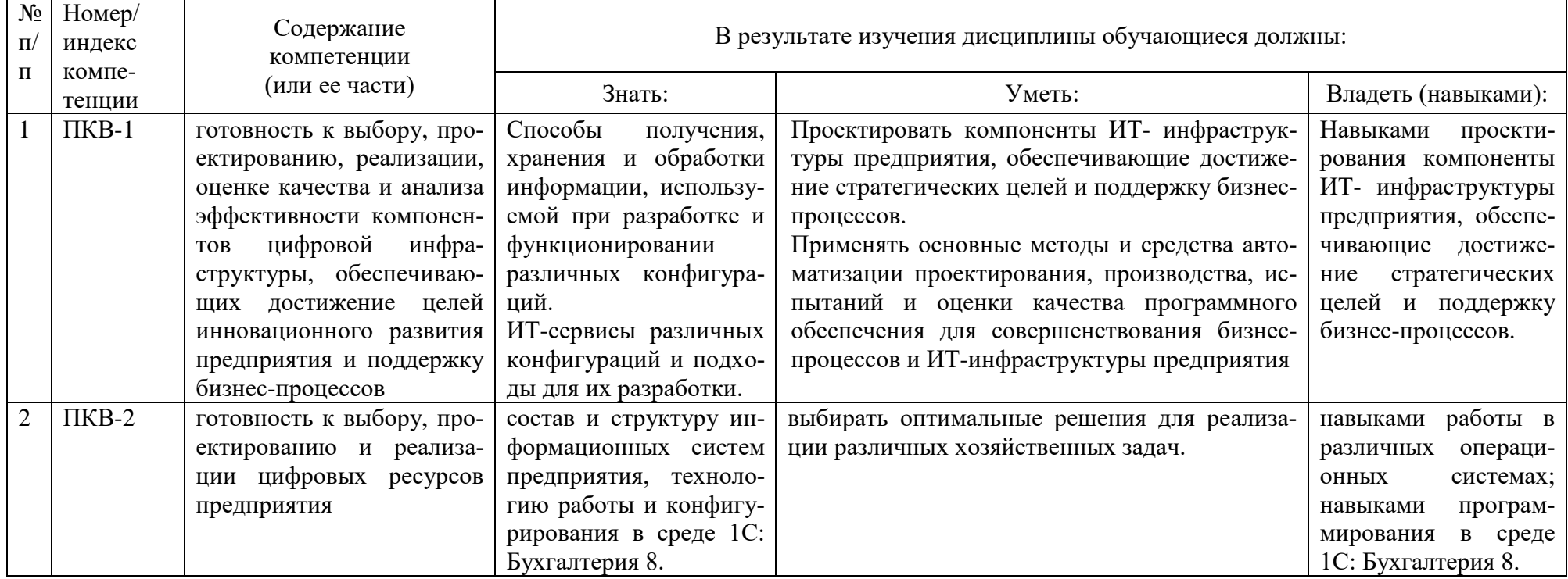

#### **2.5. Карта компетенций дисциплины**

### **КАРТА КОМПЕТЕНЦИЙ ДИСЦИПЛИНЫ**

### НАИМЕНОВАНИЕ ДИСЦИПЛИНЫ: **КОНФИГУРИРОВАНИЕ ПРОГРАММНЫХ СРЕДСТВ ЦИФРОВИЗАЦИИ ЭКОНОМИКИ**

**Цель дисциплины:** формирование у обучающихся профессиональных компетенций в процессе изучения механизмов и основ конфигурирования в системе «1С:Предприятие 8», развитию навыков разработки алгоритмов и программ событийных процедур учетных приложений в среде «1С:Предприятие 8» для последующего применения в учебной и практической деятельности.

В процессе освоения данной дисциплины студент формирует и демонстрирует следующие

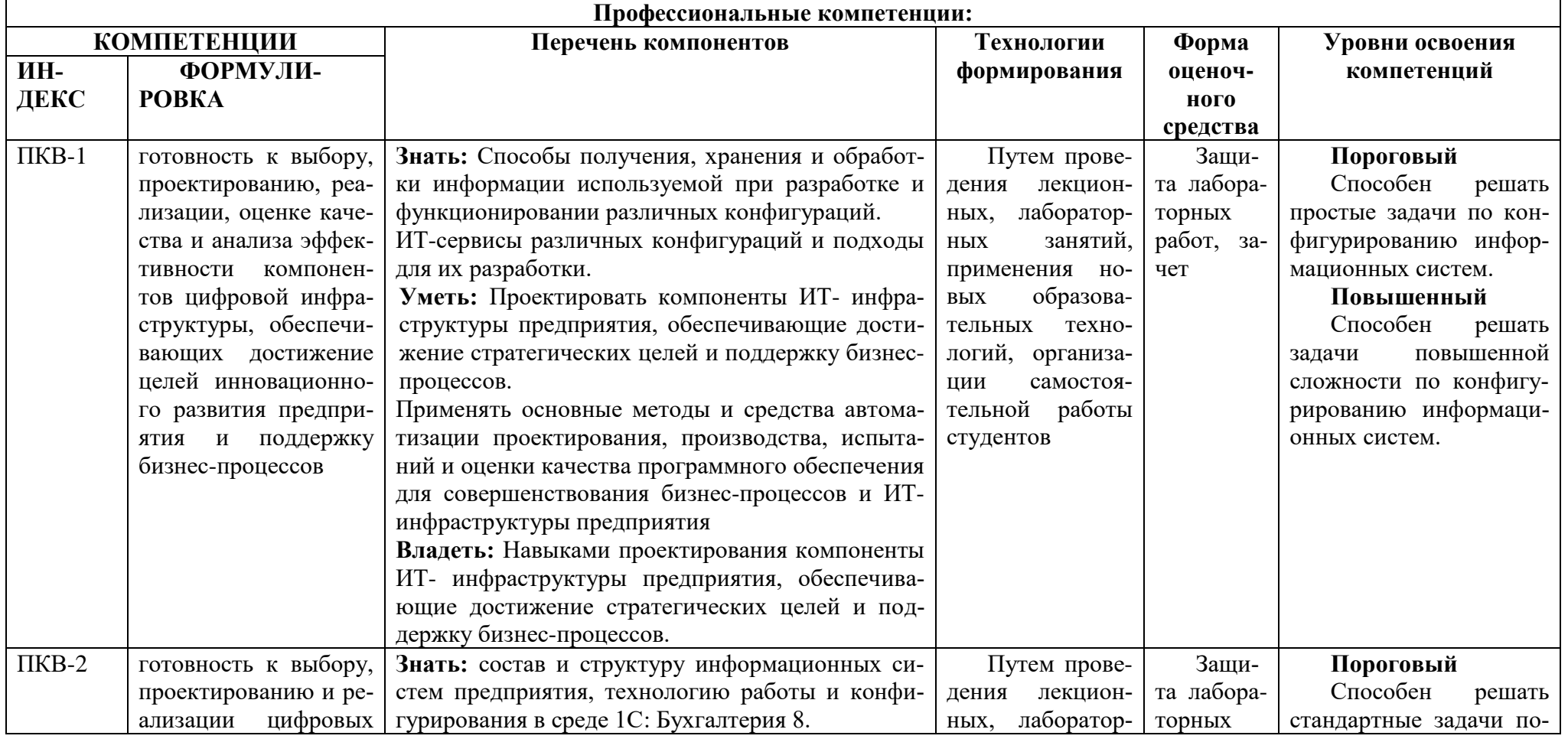

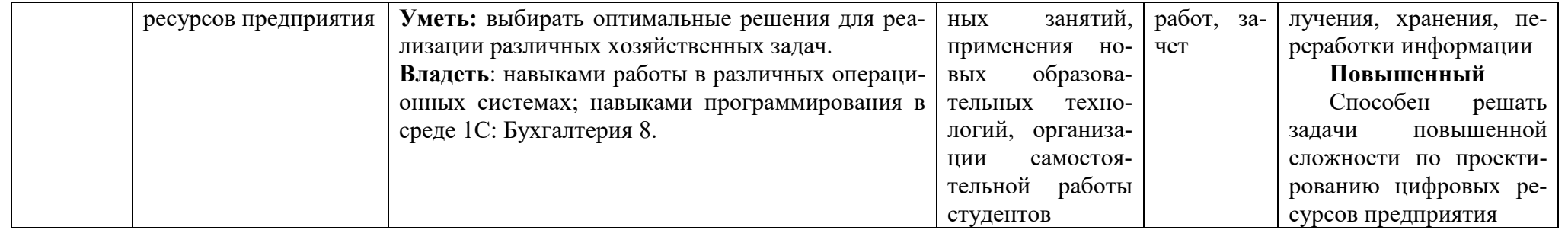

# **ОСНОВНАЯ ЧАСТЬ**

# **1. ОБЪЕМ ДИСЦИПЛИНЫ И ВИДЫ УЧЕБНОЙ РАБОТЫ**

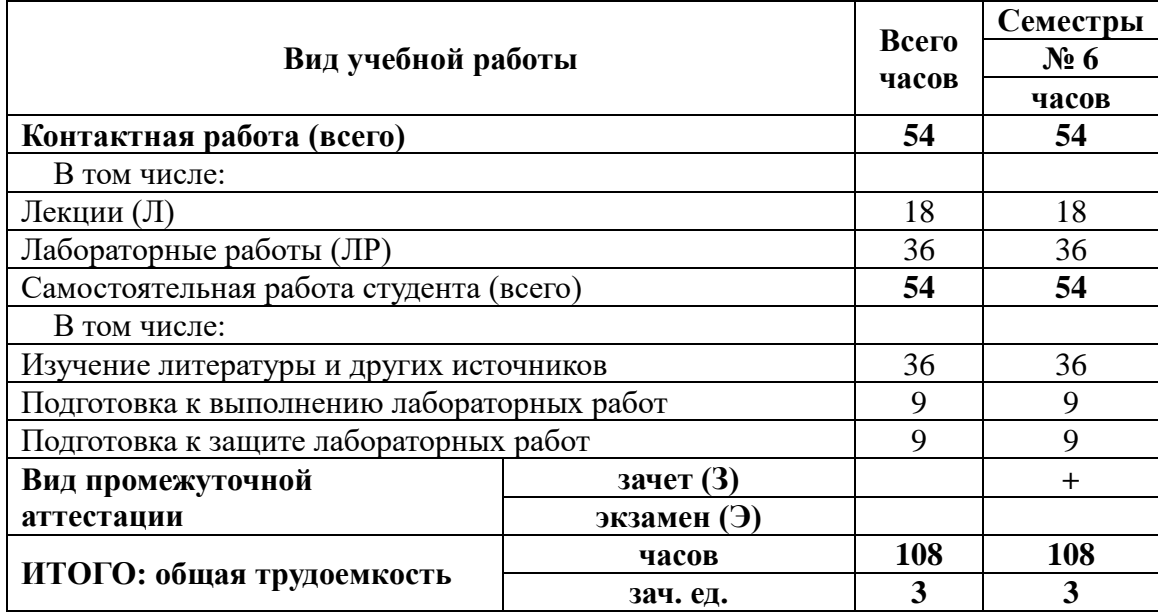

Дисциплина частично реализуется с применением дистанционных образовательных технологий с использованием платформы Microsoft Teams, ЭИОС Moodle, корпоративной электронной почты.

# **2. СОДЕРЖАНИЕ ДИСЦИПЛИНЫ**

# **2.1. Содержание разделов дисциплины**

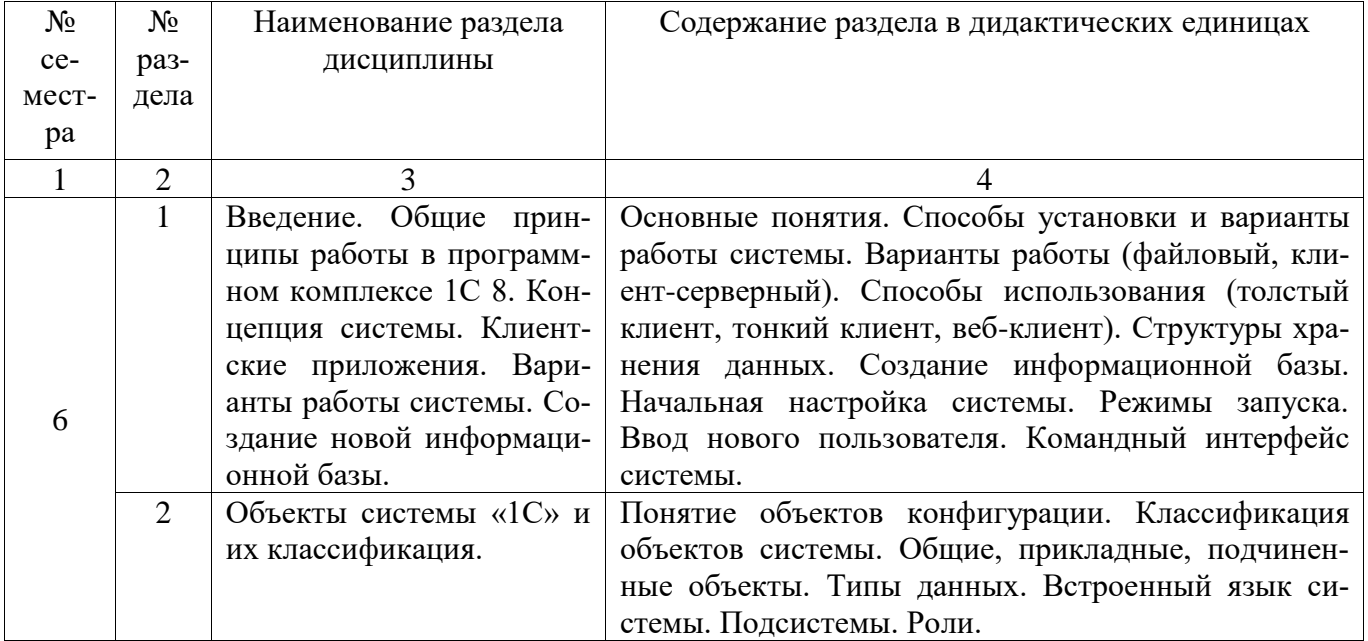

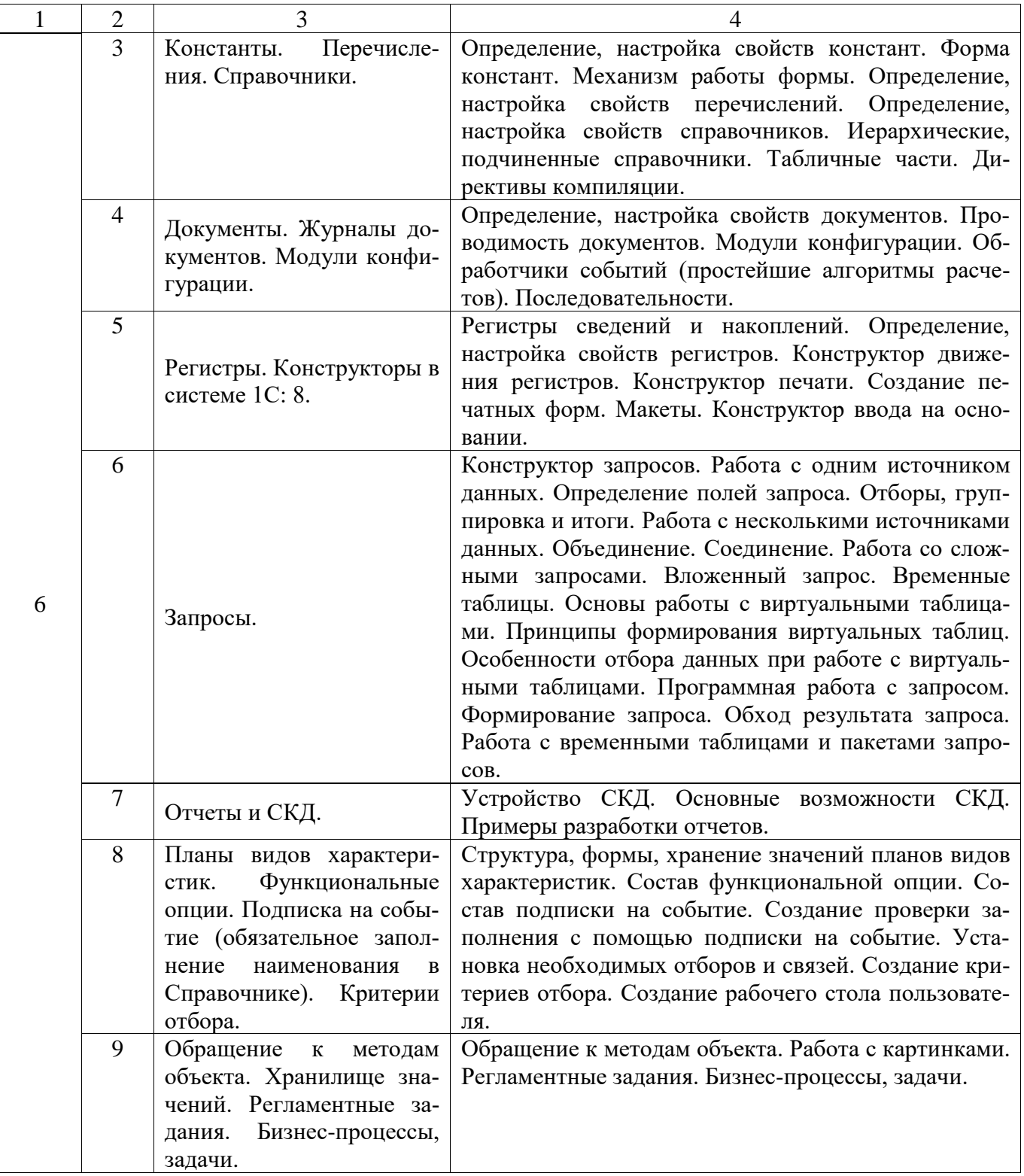

# **2.2. Разделы дисциплины, виды учебной деятельности и формы контроля**

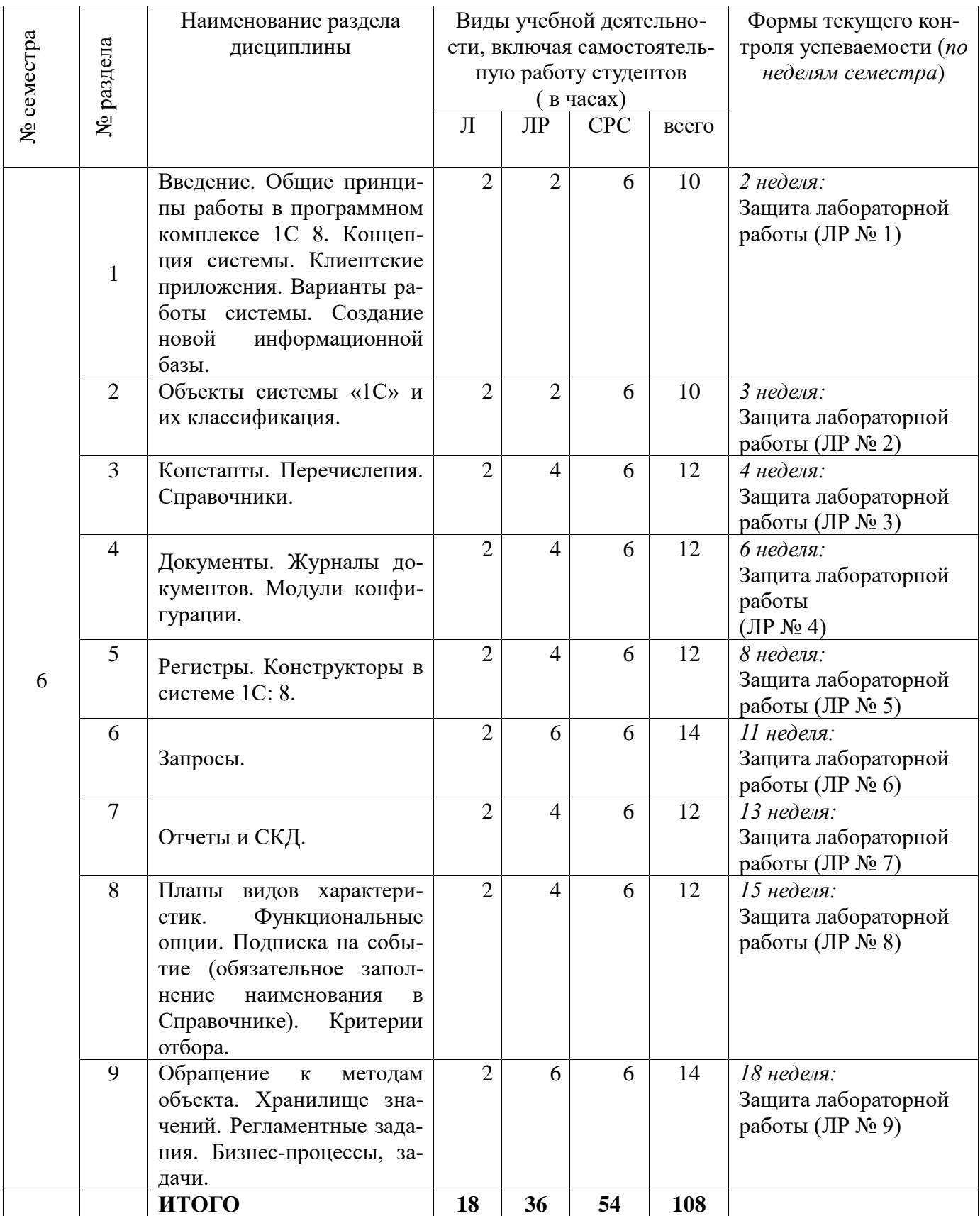

# **2.3. Лабораторный практикум**

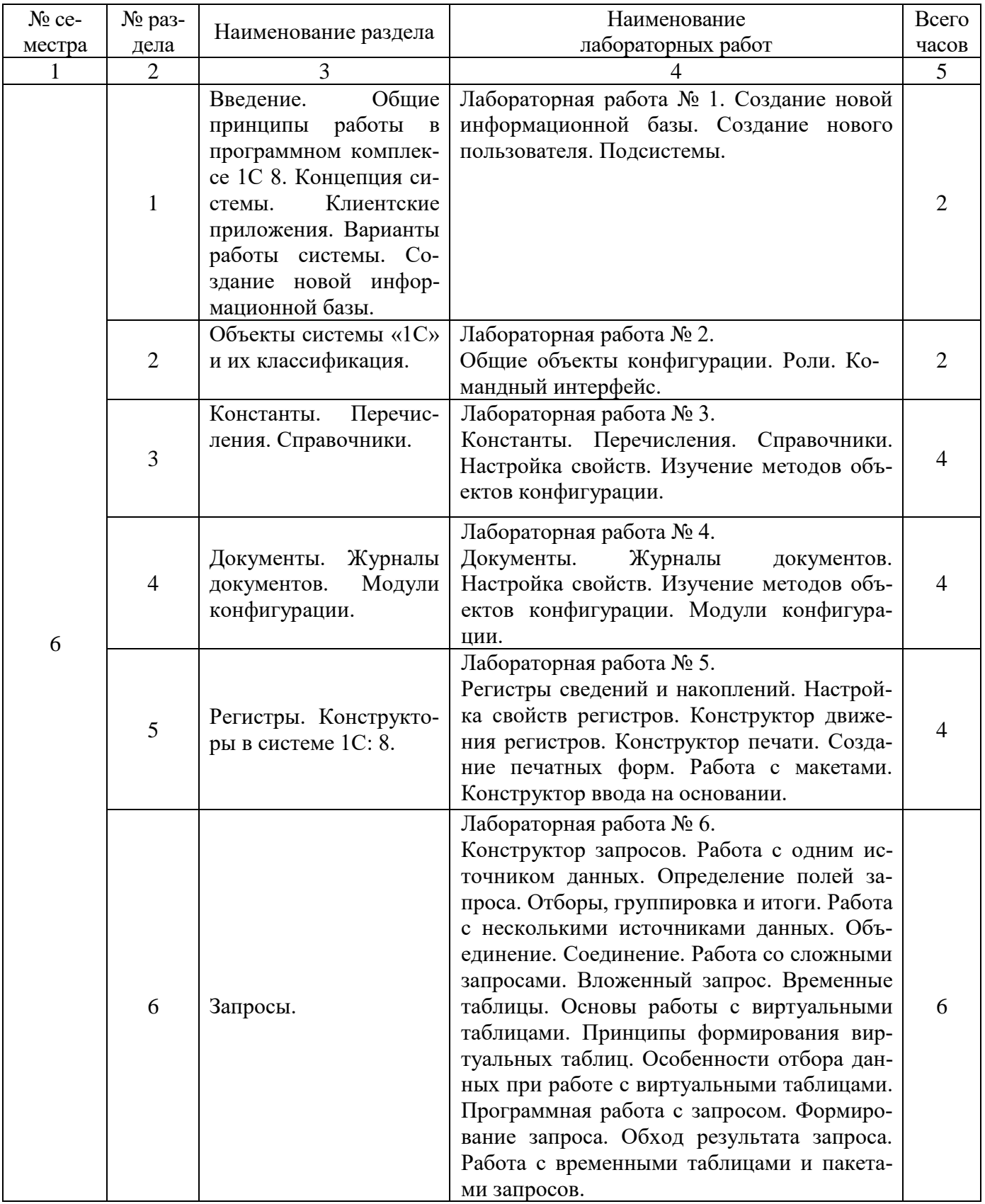

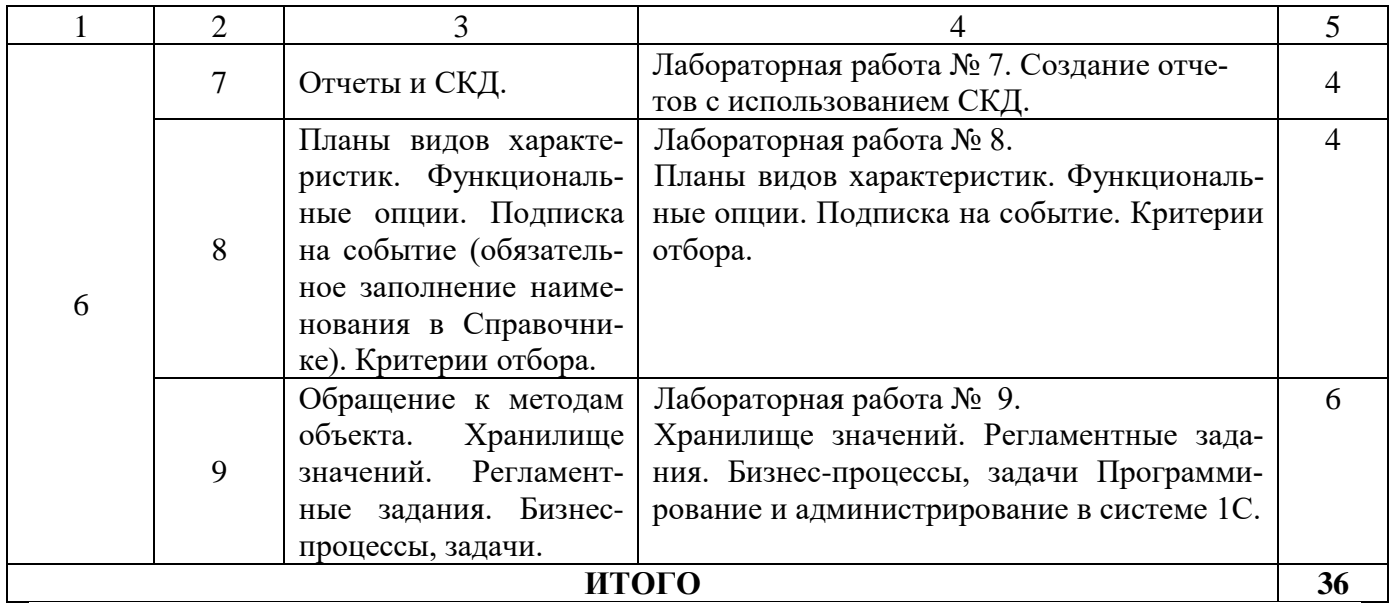

# **2.4. Курсовые работы** не предусмотрены

# **3. САМОСТОЯТЕЛЬНАЯ РАБОТА СТУДЕНТА**

# **3.1. Виды СРС**

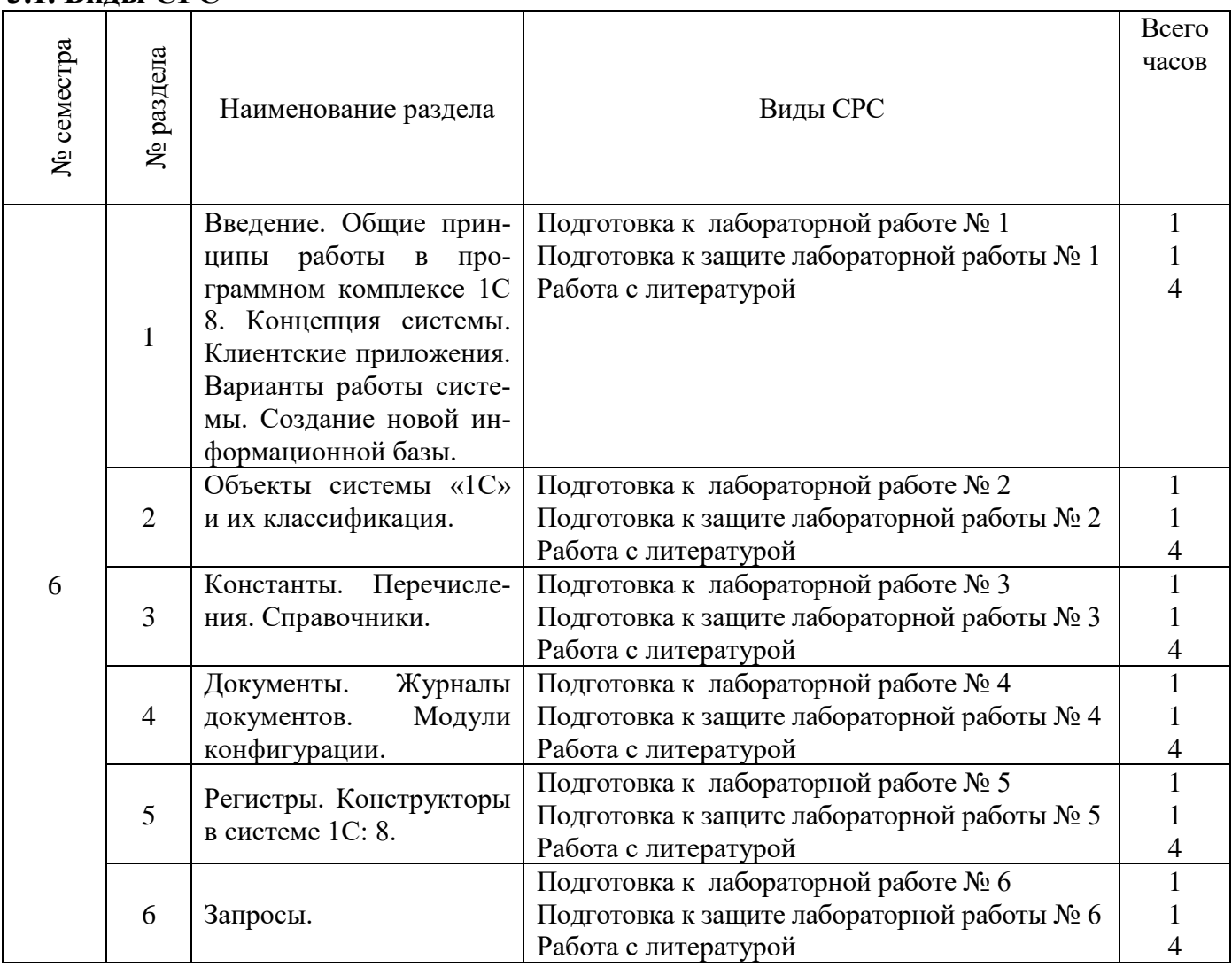

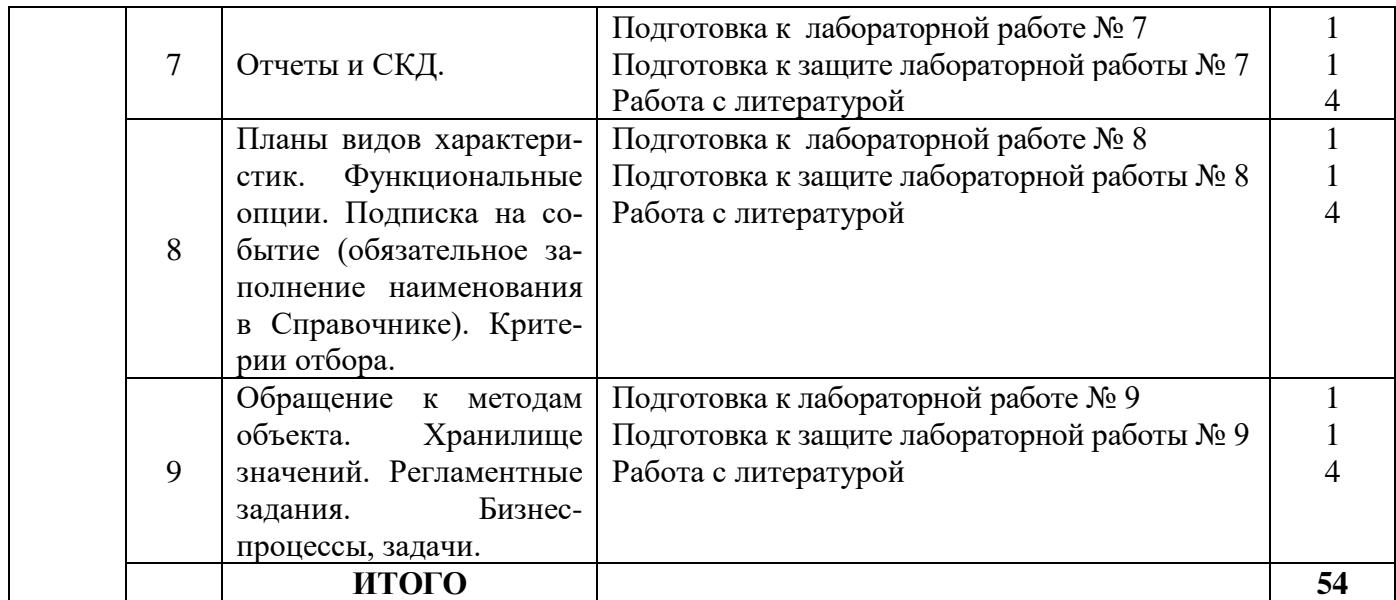

# **3.2. График работы студента**

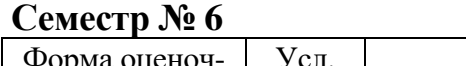

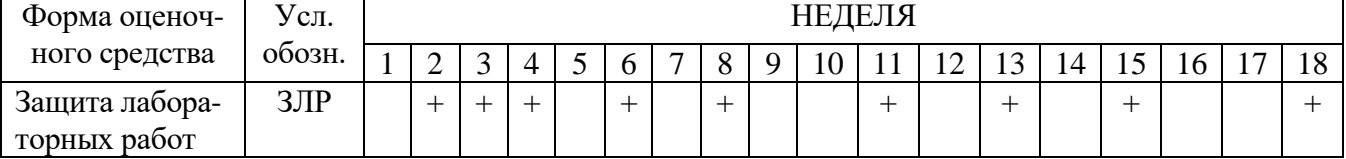

# **3.3. Перечень учебно-методического обеспечения для самостоятельной работы обучающихся по дисциплине**

Учебники, учебные пособия, ресурсы сети Интернет (см. раздел 5).

#### **3.3.1. Контрольные работы/рефераты** *не предусмотрены*

# **4. ОЦЕНОЧНЫЕ СРЕДСТВА ДЛЯ КОНТРОЛЯ УСПЕВАЕМОСТИ И РЕ-ЗУЛЬТАТОВ ОСВОЕНИЯ ДИСЦИПЛИНЫ**

**(***см***.** *Фонд оценочных средств***)**

#### **4.1. Рейтинговая система оценки знаний обучающихся по учебной дисциплине**

*Рейтинговая система не используется.*

# **5. УЧЕБНО-МЕТОДИЧЕСКОЕ И ИНФОРМАЦИОННОЕ ОБЕСПЕЧЕНИЕ ДИСЦИПЛИНЫ**

#### **5.1. Основная литература**

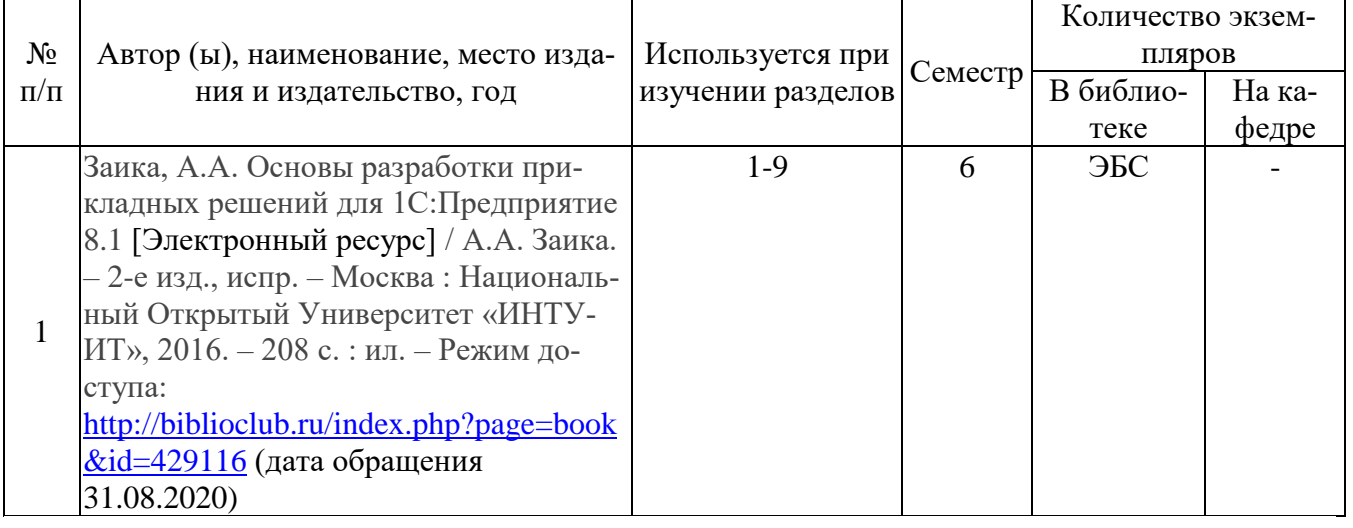

#### **5.2. Дополнительная литература**

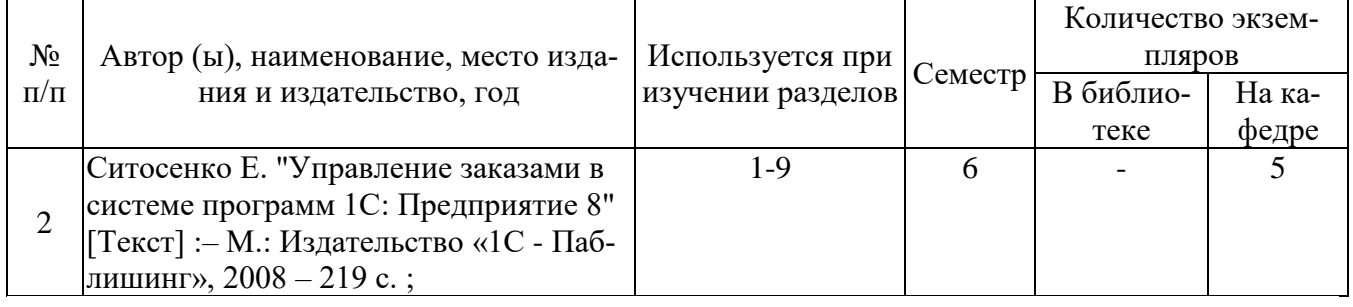

#### **5.3. Базы данных, информационно-справочные и поисковые системы**

1. BOOR.ru [Электронный ресурс] : электронная библиотека. – Доступ к полным текстам по паролю. – Режим доступа: http://www.book.ru (дата обращения: 31.08.2020).

2. East View [Электронный ресурс] : [база данных]. – Доступ к полным текстам статей научных журналов из сети РГУ имени С.А. Есенина. – Режим доступа: http:/dlib.eastview.com (дата обращения: 31.08.2020).

3. Moodle [Электронный ресурс] : среда дистанционного обучения / Ряз. гос. ун-т. – Рязань, [Б.г.]. – Доступ, после регистрации из сети РГУ имени С.А. Есенина, из любой точки, имеющей доступ к Интернету. – Режим доступа: http://e-learn2.rsu.edu.ru/moodle2 (дата обращения: 31.08.2020).

4. Znanium.com [Электронный ресурс] : [база данных]. – Доступ к полным текстам по паролю. – Режим доступа: http://znanium.com (дата обращения: 31.08.2020).

5. «Издательство «Лань» [Электронный ресурс] : электронная библиотека. – Доступ к полным текстам по паролю. – Режим доступа: http://e-lanbook.com (дата обращения: 31.08.2020).

6. Университетская библиотека ONLINE [Электронный ресурс] : электронная библиотека. – Доступ к полным текстам по паролю. – Режим доступа: http://www.biblioclab.ru (дата обращения: 31.08.2020).

7. Юрайт [Электронный ресурс] : электронная библиотека. – Доступ к пол-

ным текстам по паролю. – Режим доступа: http://www.biblio-online.ru (дата обращения: 31.08.2020).

8. Труды преподавателей [Электронный ресурс] : коллекция // Электронная библиотека Научной библиотеки РГУ имени С.А. Есенина. – Доступ к полным текстам по паролю. – Режим доступа:

http://dspace.rsu.edu.ru/xmlui/handle/123456789/3 (дата обращения: 31.08.2020).

#### **5.4. Перечень ресурсов информационно-телекоммуникационной сети Интернет, необходимых для освоения дисциплины**

1. eLIBRARY.RU [Электронный ресурс] : научная электронная библиотека. – Режим доступа: [http://elibrary.ru/defaultx.asp,](http://elibrary.ru/defaultx.asp) свободный (дата обращения: 31.08.2020).

2. Единая коллекция цифровых образовательных ресурсов [Электронный ресурс] : федеральный портал. – Режим доступа: [http://school-collection.edu.ru/,](http://school-collection.edu.ru/) свободный (дата обращения: 31.08.2020).

3. Единое окно доступа к образовательным ресурсам [Электронный ресурс] : федеральный портал. – Режим доступа: [http://window.edu.ru/,](http://window.edu.ru/) свободный (дата обращения: 31.08.2020).

4. Интернет Университет Информационных технологий. [Электронный ресурс] : сайт. *–* Режим доступа: [http://www.intuit.ru/,](http://www.intuit.ru/) свободный (дата обращения 31.08.2020).

5. Портал естественных наук. [Электронный ресурс] : сайт. *–* Режим доступа: http://e-science11.ru, свободный (дата обращения 31.08.2020).

6. Портал для программистов и администраторов информационных систем. [Электронный ресурс] : сайт. *–* Режим доступа: [http://www.coderpost.net/,](http://www.coderpost.net/) свободный (дата обращения 31.08.2020).

7. Российский общеобразовательный портал [Электронный ресурс] : oбразовательный портал. – Режим доступа: [http://www.school.edu.ru/,](http://www.school.edu.ru/) свободный (дата обращения: 31.08.2020).

8. Сервер Информационных Технологий [Электронный ресурс] : сайт. *–* Режим доступа: [http://citforum.ru/,](http://citforum.ru/) свободный (дата обращения 31.08.2020).

9. Сайт программирования. [Электронный ресурс] : сайт. *–* Режим доступа: <http://www.cyberguru.ru/,> свободный (дата обращения 31.08.2020).

10. Сайт программирования в среде Delphi. [Электронный ресурс]: сайт. *–* Режим доступа: [http://www.delphisources.ru/,](http://www.delphisources.ru/) свободный (дата обращения 31.08.2020).

11. Федеральный центр информационно-образовательных ресурсов [Электронный ресурс] : Единое окно доступа к образовательным ресурсам. – Режим доступа: [http://fcior.edu.ru,](http://fcior.edu.ru/) свободный (дата обращения: 31.08.2020).

# **6. МАТЕРИАЛЬНО-ТЕХНИЧЕСКОЕ ОБЕСПЕЧЕНИЕ ДИСЦИПЛИНЫ**

#### **6.1. Требования к аудиториям для проведения занятий:**

Класс персональных компьютеров под управлением MS Windows XP Pro, включенных в локальную сеть университета c возможностью выхода в Internet.

Стандартно оборудованные лекционные аудитории с мультимедиапроекто-

ром, подключенным к компьютеру, настенным экраном.

#### 6.2. Требования к оборудованию рабочих мест преподавателя и обучающихся:

Персональный компьютер под управлением MS Windows XP Pro, Microsoft Office или аналоги.

#### 6.3. Требования к специализированному оборудованию: отсутствует

### 7. МЕТОДИЧЕСКИЕ УКАЗАНИЯ ДЛЯ ОБУЧАЮЩИХСЯ ПО ОСВОЕНИЮ ДИСЦИПЛИНЫ

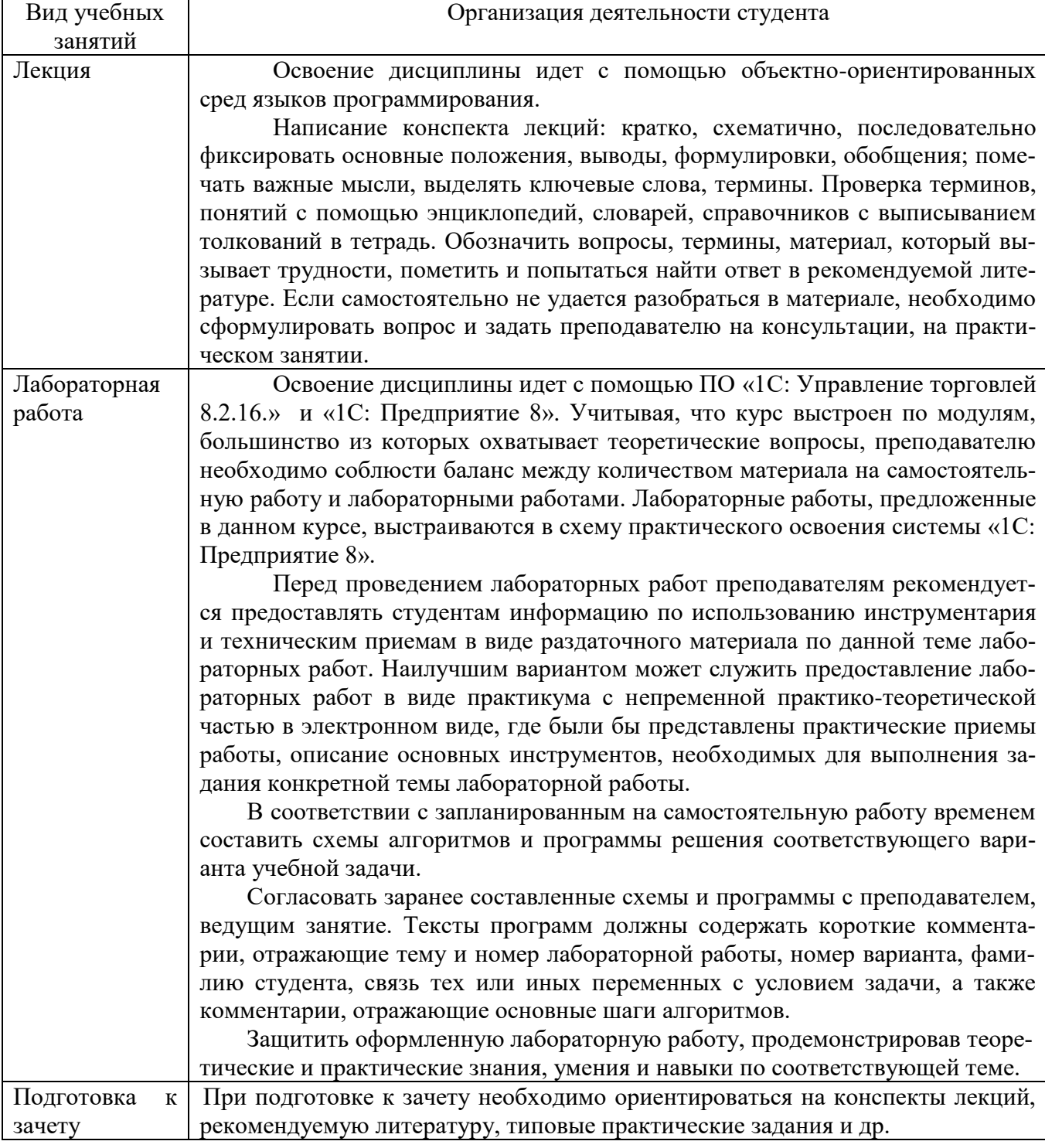

#### **8. ПЕРЕЧЕНЬ ИНФОРМАЦИОННЫХ ТЕХНОЛОГИЙ, ИСПОЛЬЗУЕМЫХ ПРИ ОСУЩЕСТВЛЕНИИ ОБРАЗОВАТЕЛЬНОГО ПРОЦЕССА ПО ДИСЦИПЛИНЕ**

- использование сервисов электронной почты для обмена оперативной информацией;

- работа в электронных библиотечных системах;
- мультимедийные презентации проектов, отчетов по практике.

Для организации учебной и самостоятельной работы обучаемых используется технология удаленного доступа. Для каждой из учебных групп на сервере кафедры ИВТ и МПИ созданы каталоги с соответствующими правами доступа. В каталоге группы создан подкаталог для данной дисциплины, в котором по мере необходимости преподавателем размещаются рабочая программа дисциплины, электронные варианты лекций, электронные обучающие ресурсы, задания к лабораторным работам, графики выполнения лабораторных работ, материалы для самостоятельной работы, контрольные материалы, оценки текущих результатов учебной деятельности обучающихся и др. материалы для организации учебного процесса по данной дисциплине. Материалы, размещенные в каталоге группы доступны любому обучающемуся соответствующей группы посредством локальной компьютерной сети университета с любого рабочего места компьютерных классов кафедры ИВТ и МПИ.

В каталоге группы также для каждого обучающегося создан личный подкаталог, к которому разрешен доступ только обучающемуся и преподавателям кафедры. В личном подкаталоге обучающийся размещает результаты своей учебной деятельности: выполненные лабораторные работы, отчеты и другие результаты.

Для организации учебной работы может использоваться набор веб-сервисов MS office365, вебинарная платформа РГУ имени С.А. Есенина, университетская информационно-образовательная среда Moodle, облачные технологии. Координация учебной работы осуществляется через университетскую электронную почту.

### **9. ТРЕБОВАНИЯ К ПРОГРАММНОМУ ОБЕСПЕЧЕНИЮ УЧЕБНОГО ПРОЦЕССА**

1. Операционная система Windows Pro (договор №65/2019 от 02.10.2019);

2. Антивирус Kaspersky Endpoint Security (договор №14-ЗК-2020 от  $06.07.2020r.$ );

3. Среда разработки приложений RAD Studio 10.1 Berlin Professional Concurrent ELC (договор №11\05\2016-9774 от 11.05.16г.);

4. Система автоматизации деятельности предприятия 1С: Предприятие 8. (договор №КО/01-2018 от 08.02.18г.);

5. Cистема компьютерной математики Mathcad Education – University Edition (договор №03/30/09 от 01.04.11);

6. Офисное приложение LibreOffice (свободно распространяемое ПО);

7. Архиватор 7-zip (свободно распространяемое ПО);

8. Браузер изображений Fast Stone Image Viewer (свободно распространяемое  $\Pi$ O);

9. PDFридер Foxit Reader (свободно распространяемое ПО);

10. Медиа проигрыватель VLC mediaplayer (свободно распространяемое

 $\overline{[10]}$ ;

11. Запись дисков ImageBurn (свободно распространяемое ПО);

12. DJVU браузер DjVu Browser Plug-in (свободно распространяемое ПО)

13. Набор веб-сервисов MS office365 (бесплатное ПО для учебных заведений [https://www.microsoft.com/ru-ru/education/products/office\)](https://www.microsoft.com/ru-ru/education/products/office);

14. Система электронного обучения Moodle (свободно распространяемое ПО).

МИНИСТЕРСТВО НАУКИ И ВЫСШЕГО ОБРАЗОВАНИЯ РОССИЙСКОЙ ФЕДЕРАЦИИ ФЕДЕРАЛЬНОЕ ГОСУДАРСТВЕННОЕ БЮДЖЕТНОЕ ОБРАЗОВАТЕЛЬНОЕ УЧРЕЖДЕНИЕ ВЫСШЕГО ОБРАЗОВАНИЯ «РЯЗАНСКИЙ ГОСУДАРСТВЕННЫЙ УНИВЕРСИТЕТ ИМЕНИ С.А. ЕСЕНИНА»

> Утверждаю: Декан физико-математического факультета Н.Б. Федорова «31» августа 2020 г.

# **АННОТАЦИЯ РАБОЧЕЙ ПРОГРАММЫ ДИСЦИПЛИНЫ**

# **КОНФИГУРИРОВАНИЕ ПРОГРАММНЫХ СРЕДСТВ ЦИФРОВИЗАЦИИ ЭКОНОМИКИ**

Направление подготовки **38.03.05 Бизнес-информатика**

Направленность (профиль) подготовки **Цифровая экономика**

> Квалификация **Бакалавриат**

Форма обучения **Очная**

Рязань, 2020

### **1. Цель освоения дисциплины**

Целью освоения дисциплины «Конфигурирование программных средств цифровизации экономики» является формирование у обучающихся профессиональных компетенций в процессе изучения механизмов и основ конфигурирования в системе «1С: Предприятие 8», развитию навыков разработки алгоритмов и программ событийных процедур учетных приложений в среде «1С: Предприятие 8» для последующего применения в учебной и практической деятельности.

#### **2.Место дисциплины в структуре ОПОП**

Дисциплина **Б1.В.ДВ.05.01 «Конфигурирование программных средств цифровизации экономики»** относится к дисциплинам по выбору вариативной части блока Б1.

Дисциплина изучается на 3 курсе (6 семестр).

**3. Трудоемкость дисциплины:** 3 зачетные единицы, 108 академических часов.

### 4. Планируемые результаты обучения по дисциплине, соотнесенные с планируемыми результатами освоения образовательной программы.

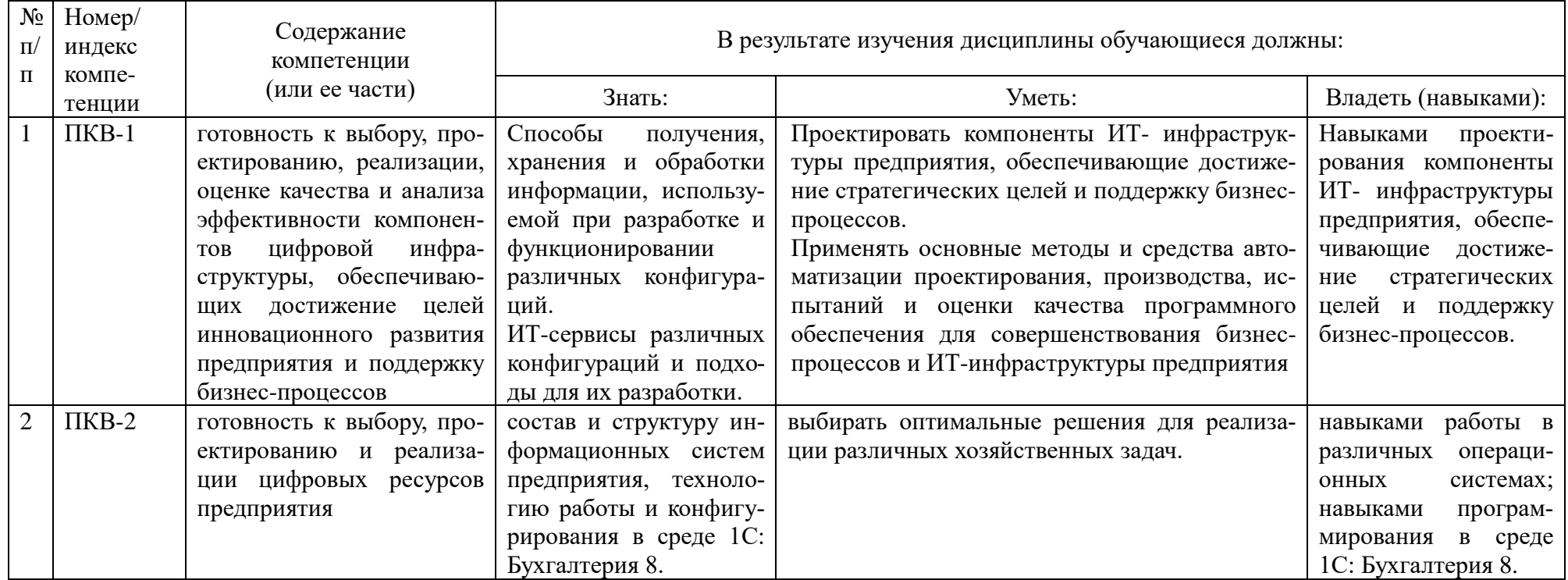

#### Форма промежуточной аттестации и семестр прохождения  $5.$

Зачет (6 семестр).

Дисциплина реализуется частично с применением дистанционных образовательных технологий.